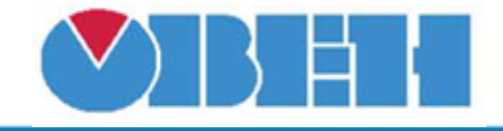

# **Универсальный 32 разрядный счетчик (CTN32)**

## [Обсуждение на форуме](http://www.owen.ru/forum/showthread.php?t=25067)

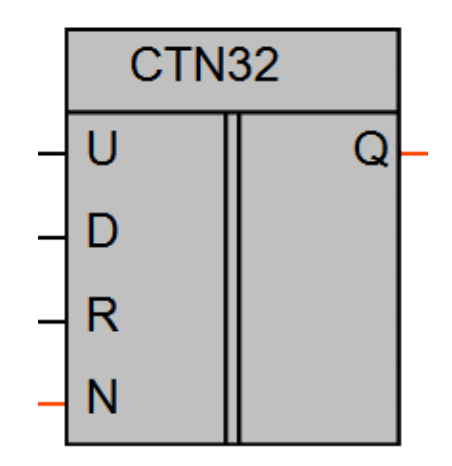

Рисунок 1 – Условное обозначение

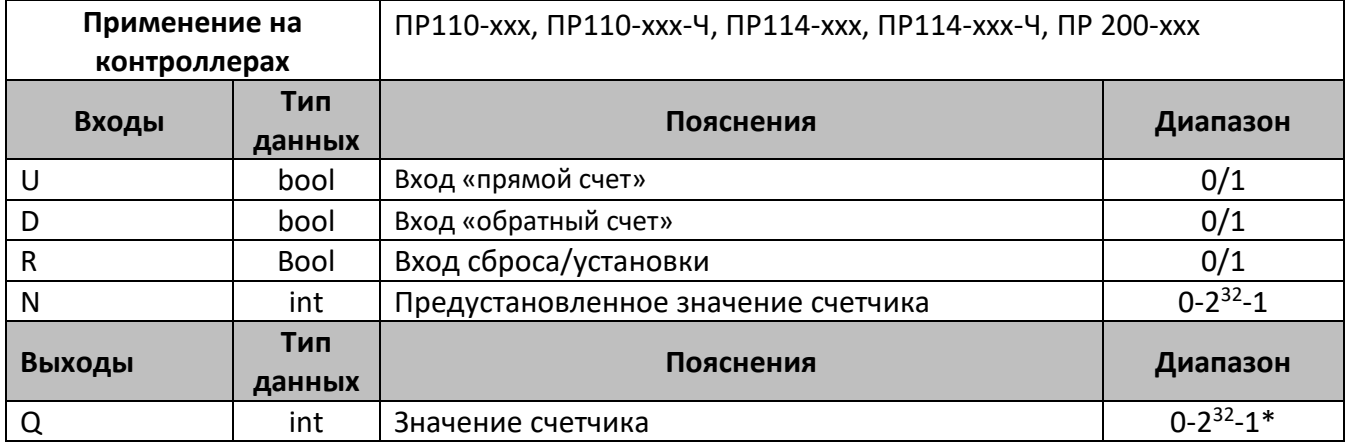

\*-значение счетчика не является энергонезависимой переменной

#### **Описание работы макроса**

Макрос является счетчиком, который используется для прямого и обратного счета. Операция «прямой счет» выполняется по переднему фронту импульса на входе прямого счета (U), что увеличивает значение выходного сигнала «Q». Импульсы, приходящие на вход D («обратный счет»), уменьшают значение выхода «Q».

При поступлении на вход R логической «1», выход счетчика «Q» устанавливается в значение входа N.

Увеличение и уменьшение выходного значения счетчика происходит по переднему фронту импульса.

Допустимый диапазон значений числа импульсов N: от 0 до 4294967295.

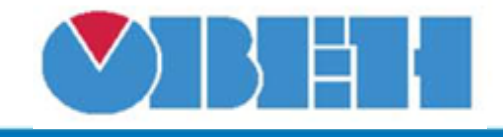

### **Структура макроса**

Структурная схема макроса представлена на рис.2

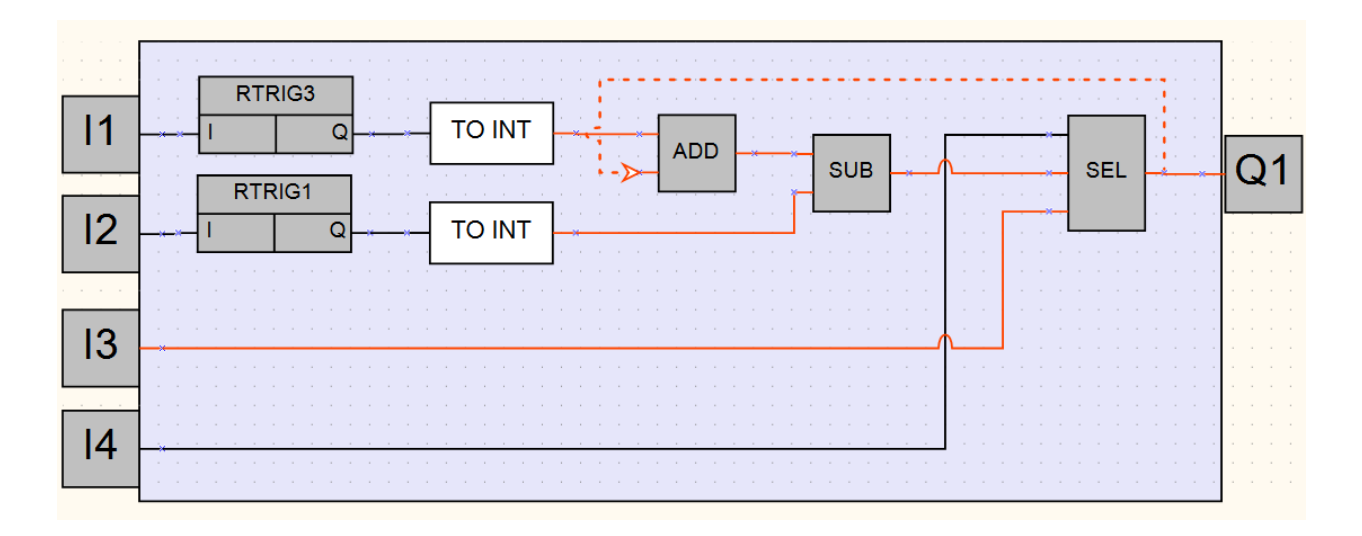

Рисунок 2 – Структурная (функциональная) схема макроса

#### **Пример работы**

На рисунке 3 приведен пример работы счетчика в режиме «прямого счета», значение на выходе увеличивается от предустановленного значения «20».

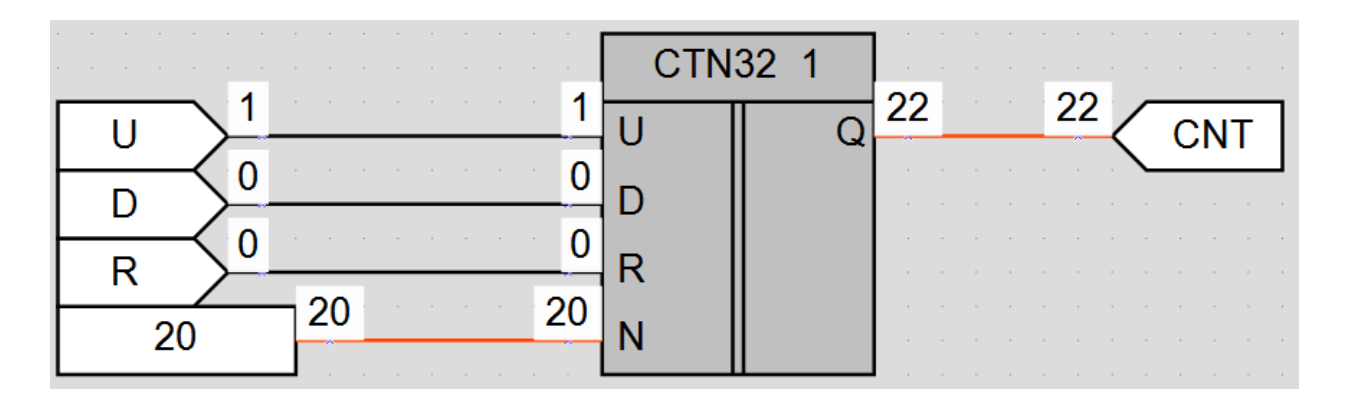

Рисунок 3 – Пример работы макроса в режиме «прямого счета»

На рисунке 4 приведен пример работы счетчика в режиме «обратного счета», значение на выходе уменьшается от предустановленного значения «20».

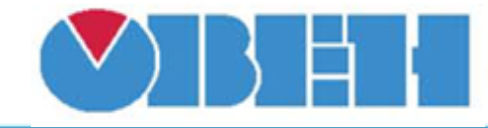

# **Среда программирования OWEN Logic**

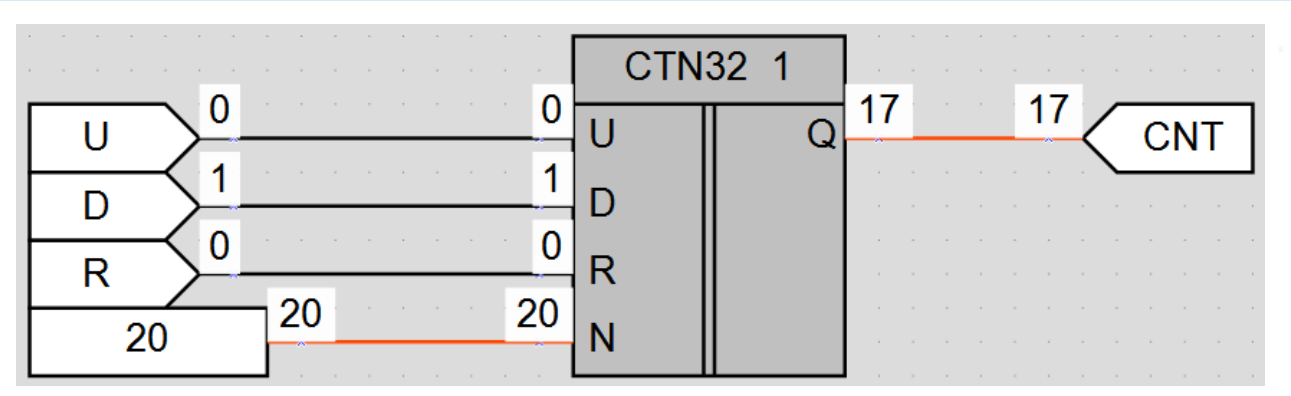

Рисунок 4 – Пример работы макроса в режиме «обратного счета»

На рисунке 5 приведен пример работы счетчика в режиме «сброс/установка», после подачи сигнала на вход «R» значение на выходе устанавливается равным 20, предустановленному на входе «N» независимо от значения на других входах.

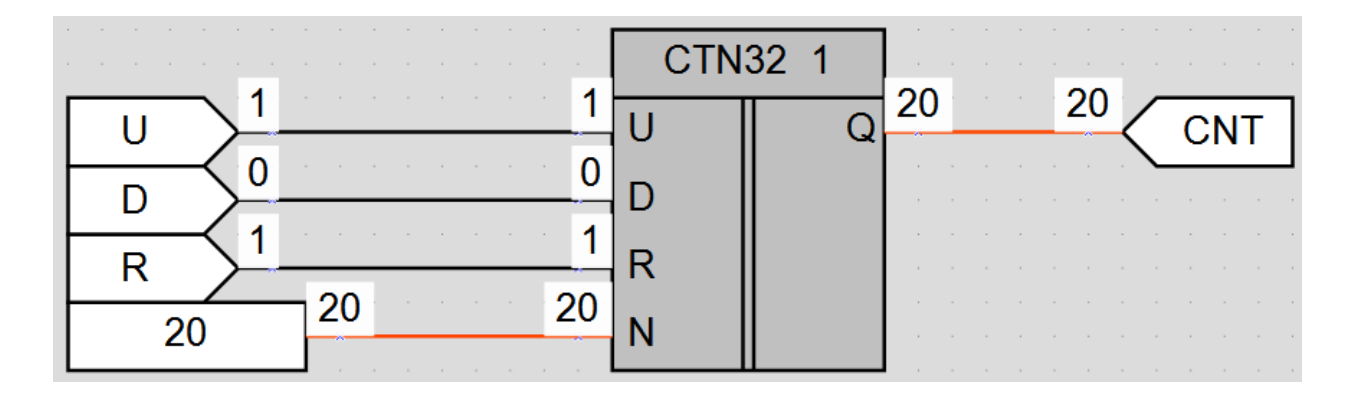

Рисунок 5 – Пример работы макроса в режиме «сброс/установка»

#### **Область применения макроса:**

- 1) В алгоритмах подсчета количества импульсов
- 2) Измерение временных интервалов

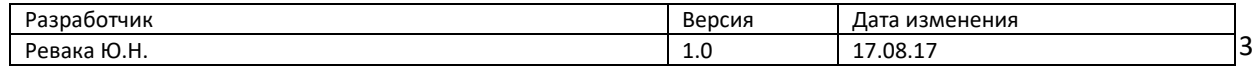